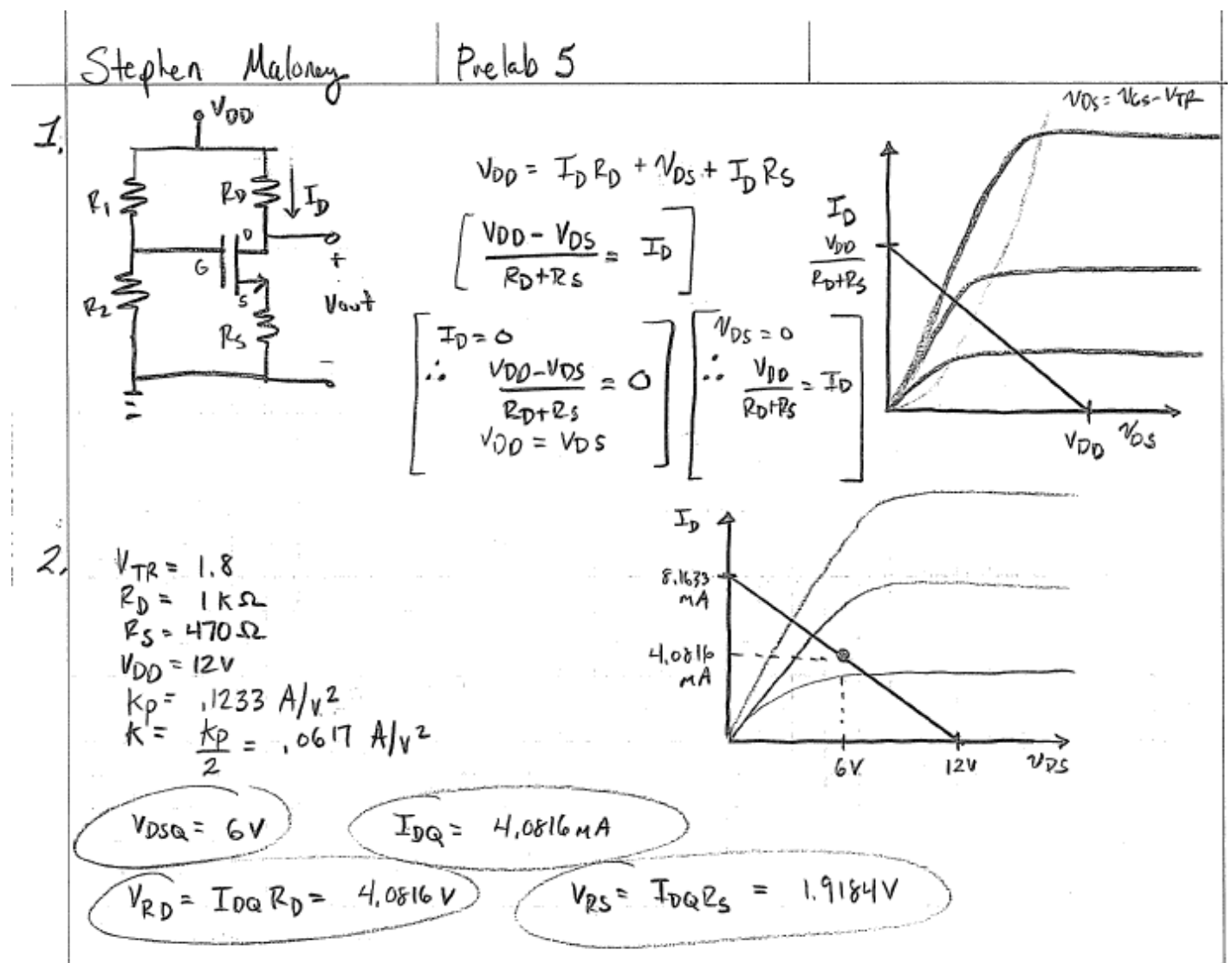

 $\bar{z}$ 

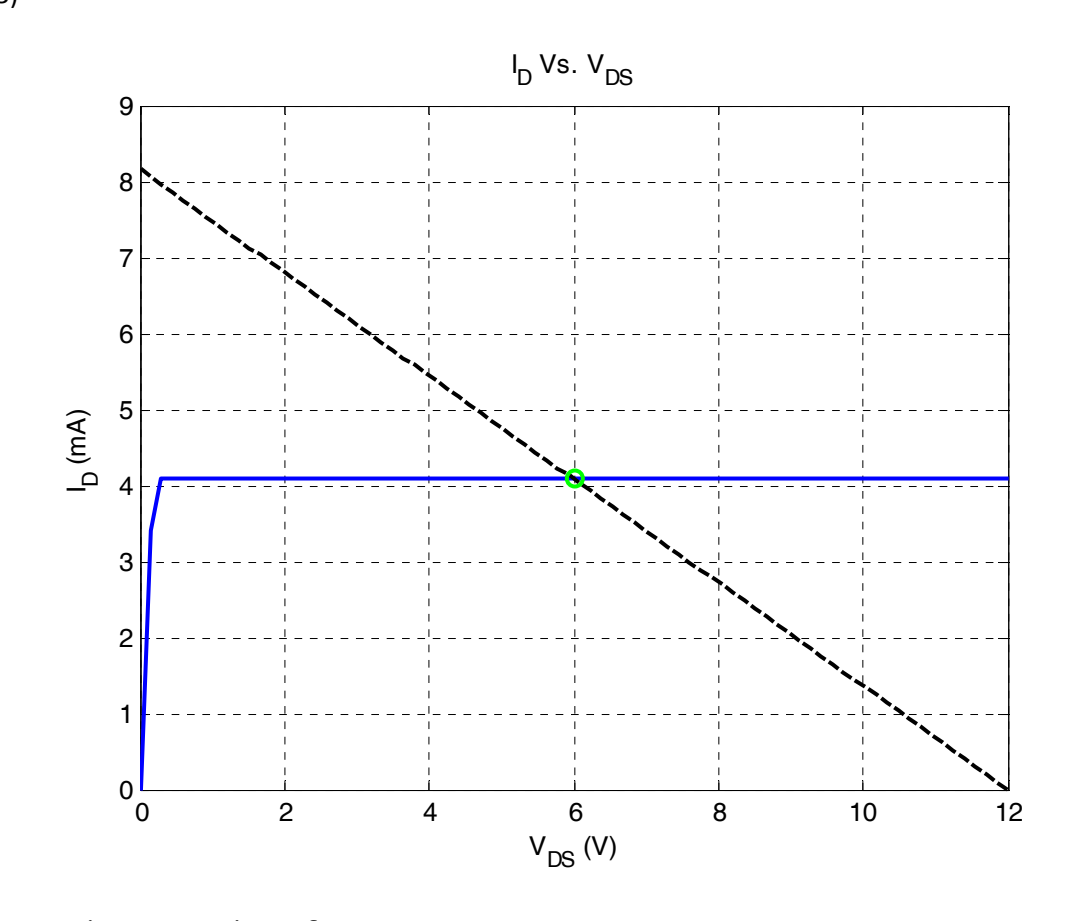

For quiescent point of:

```
I_{DQ} = 4.0816 mA, V_{DSQ} = 6 V
Final VGS = V_{GS} = 2.0573 V
% Prelab 5 - Problem 3
% Written by Stephen Maloney
clear all; clc; close all;
% Set up parameters
Vtr = 1.8;
Rd = 1e3;Rs = 470;
Vdd = 12;Kp = .1233;
% The desired quiescent point is midway down the load line to give room for
% maximum swing without going into non-linear regions
% Find desired quiescent point
Vdsq = Vdd/2;
```
 $Idmax = Vdd/(Rd+Rs)$ ;  $Idq = Vdd/(2*(Rd+Rs))$ ;

```
% Parameters for repeating the q point matching
acc = 10; % Granularity of function generation
finalError = 100; 
tolerance = 1e-3; % Lower for more accuracy
VgsRangeStart = Vtr;
VgsRangeEnd = Vtr + .3;
while (finalError(1) > tolerance)
     % Build the load line 
   Vds = \text{linspace}(0, 12, acc);Ill = (Vdd - Vds) / (Rd+Rs);
    VgsRange = linspace(VgsRangeStart, VgsRangeEnd, acc);
    err = zeros(length(VgsRange));
   count = 1;
     for Vgs = VgsRange
         % Generate mosfet curve for a particular Vgs
        Id = nmos(Vds, Vgs, Kp, 1, 1, Vtr); % Find where it intersects with the load line to find a quiescent 
point
        [errTemp, minIdx] = min(abs(Id-III)); % Translate this into the current quisecent current and voltage
        Idcq = Id(minIdx(1));Vdscq = Vdd - Idcq*(Rd+Rs); % Find the error between the desired q point and the current q point
        err(count) = sqrt((Idcq-Idq)^2+(Vdscq-Vdsq)^2); % Display output to visually confirm sweep
         plot(Vds, Id*10^3, Vds, Ill*10^3, 'k--', Vdsq, Idq*10^3, 'go', Vdscq, 
Idcq*10^3, 'ro', 'Linewidth', 2);
         grid on; 
        title([T\_D Vs. V_D S, Current error : ' num2str(err(count))]);
        xlabel('V_D_S (V)'); ylabel('I_D (mA)'); pause(.0001);
        count = count + 1;
     end
     % Figure out how close the best fit q point was to the desired q point,
     % and if necessary, go through the loop again with a finer granularity.
    [finalError, minIdx] = min(err); if(finalError(1) > tolerance)
         %The loop is going to have to be repeated with a better range of
         %values
         VgsRangeStart = VgsRange(minIdx(1)-1);
        VgsRangeEnd = VgsRange(minIdx(1)+1);acc = acc*2;
```

```
 end
end
% Display final output
Id = nmos(Vds, VgsRange(minIdx(1)), Kp, 1, 1, Vtr);
close all;
plot(Vds, Id*10^3, 'b', Vds, Ill*10^3, 'k--', Vdsq, Idq*10^3, 'go', 
'LineWidth', 2);
grid on;
title('I_D Vs. V_D_S');
xlabel('V_D_S (V)'); ylabel('I_D (mA)');
disp('For quiescent point of:');
Idq*10^3
Vdsq
disp('Final VGS:');
Vgs = VgsRange(minIdx(1))
```
4)

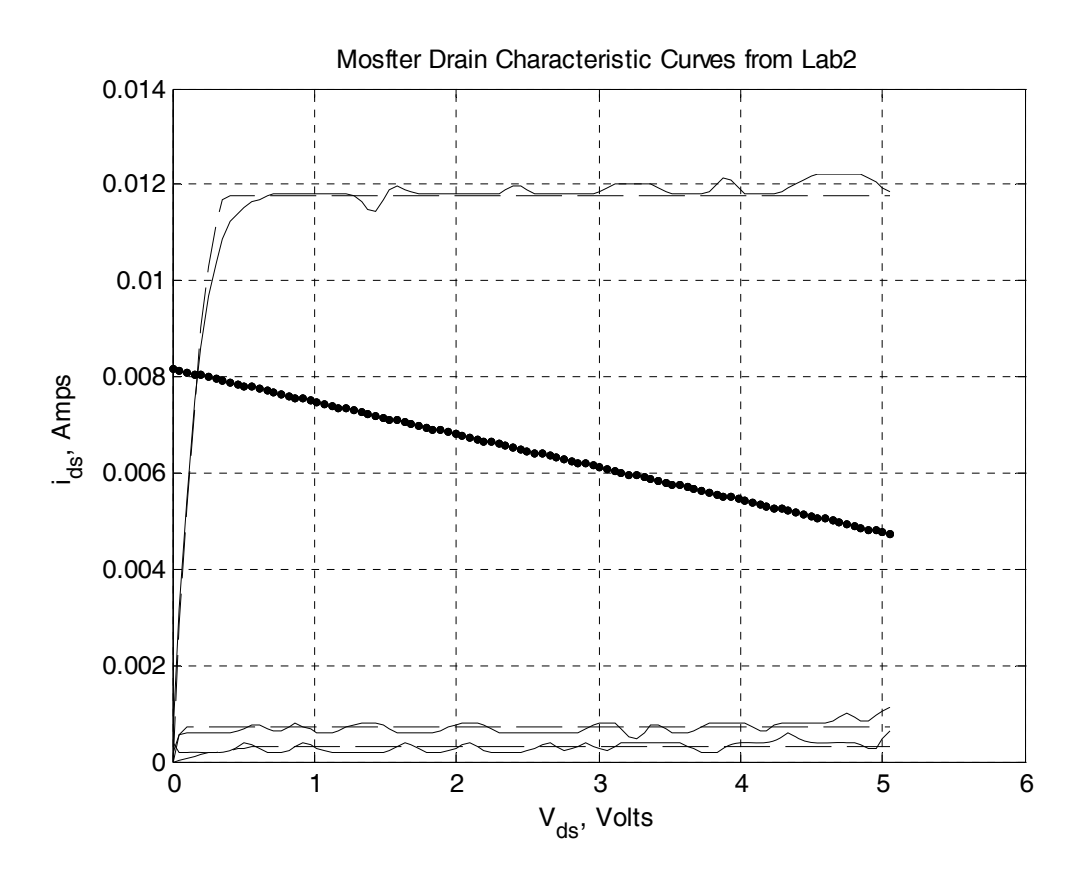

Any attempt at guessing the  $V_{GS}$  necessary to produce the quiescent point will be accepted here, as it is fairly difficult to have recorded enough of a sweep using the curve tracer previously that would allow you to accurately guess this number. The important thing here is to note where the load line crosses

over a MOSFET transfer characteristic curve, and try to find one that approximately passes through the  $V_{DS}$  = 6V portion of the load line.

It will be much more accurate to use the MATLAB solution that to try and guess at it from the curve tracer output for the most part; some TC's may have enough spread to provide a fairly good guess for a particular MOSFET.

5. 
$$
\frac{T_{b}}{2} = \frac{k_{P}}{2} (v_{0s} - V_{FR})^{2} [6]
$$
\n
$$
\frac{2T_{D}}{k_{P}} = V_{0s} - V_{TR}
$$
\n
$$
V_{0s} = \sqrt{\frac{2T_{D}}{k_{P}}} + V_{TR} = \frac{2.05731 \text{ V}}{2.05731 \text{ V}} \text{ Able: Use the initial relation.}
$$
\n
$$
T_{D} = V_{0s} - V_{TR}
$$
\n
$$
V_{0s} = T_{D} E_{s} + V_{TR} = 3.71835 \text{ V}
$$
\n6. 
$$
V_{0s} = T_{D} E_{s} + V_{TR} = 3.71835 \text{ V}
$$
\n
$$
V_{0s} = 3.71835 \text{ V} \text{ (from 5)}
$$
\n
$$
T_{P_{1}} = V_{0s} \text{ W}_{0s} = 3.71835 \text{ V} \text{ (from 5)}
$$
\n
$$
T_{P_{1}} = V_{0s} \text{ W}_{0s} = 3.71835 \text{ V} \text{ (from 5)}
$$
\n
$$
T_{P_{1}} = \frac{V_{D}}{V_{0s}} = \frac{V_{D}}{P_{1} + P_{2}} = \frac{V_{b}}{V_{D}} = \frac{3.30863}{8.1835 \text{ V}} = 3.71835 \text{ V}
$$
\n
$$
T_{P_{1}} = \frac{V_{D}}{V_{1} + P_{2}} = \frac{V_{b}}{V_{D}} = 3.71835 \text{ V} \text{ (from 5)}
$$
\n
$$
T_{P_{1} + P_{2}} = \frac{V_{b}}{V_{D}} = 3.71835 \text{ V} \text{ (from 5)}
$$
\n
$$
T_{P_{1} + P_{2}} = \frac{V_{b}}{V_{D}} = 3.71835 \text{ V} \text{ (from 5)}
$$
\n
$$
T_{P_{1} + P_{2}} = \frac{V_{b}}{V_{D}} = 3.71835 \text{ V} \text{ (from 5)}
$$
\n
$$
T_{P_{1} + P_{2}} = \frac{V_{b}}{V_{D}} = 3
$$

7)

Below are the variations due to  $K_P$  changes;  $K_P$  can fluctuate to one third of the original value and only cause a 3/10 of a milliamp swing in output current.

```
IdOriginal = 3.5696VdOriginal = 6.7527IdOneHalf = 3.3773VdOneHalf = 7.0353
IdOneThird = 3.2371VdOneThird = 7.2414
% EE462 ‐ Prelab5 ‐ P7
% Written by Stephen Maloney
clear all; clc;
Vgg = 3.71835;
Vtr = 1.8;Rs = 470;Rd = 1e3;Kp = .1233;Vdd = 12;% Below is equation 9
Id = (((Vgg-Vtr)/Rs + 1/(Rs^2*Kp)) - ...    sqrt(((Vgg‐Vtr)/Rs + 1/(Rs^2*Kp))^2 ‐ (Vgg‐Vtr)^2/Rs^2))*10^3
Vd = Vdd - Id/10^3*(Rd+Rs)Kp = .1233/2;
IdOneHalf = (((Vgg-Vtr)/Rs + 1/(Rs^2*Kp)) - ...    sqrt(((Vgg‐Vtr)/Rs + 1/(Rs^2*Kp))^2 ‐ (Vgg‐Vtr)^2/Rs^2)) *10^3
VdOneHalf = Vdd - IdOneHalf/10^3*(Rd+Rs)
Kp = .1233/3;IdOneThird = (((Vgg-Vtr)/Rs + 1/(Rs^2*Kp)) - ...    sqrt(((Vgg‐Vtr)/Rs + 1/(Rs^2*Kp))^2 ‐ (Vgg‐Vtr)^2/Rs^2)) *10^3
```
 $VdOneThird = Vdd - IdOneThird/10^3*(Rd+Rs)$ 

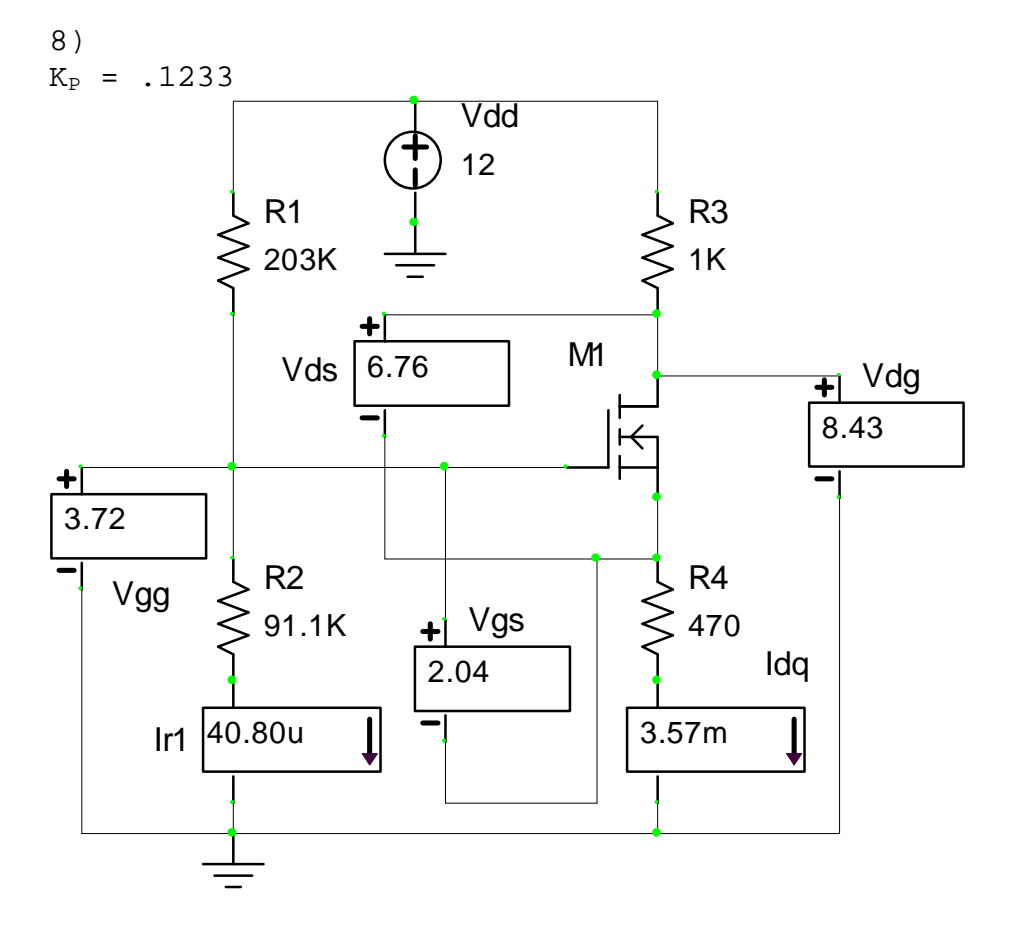

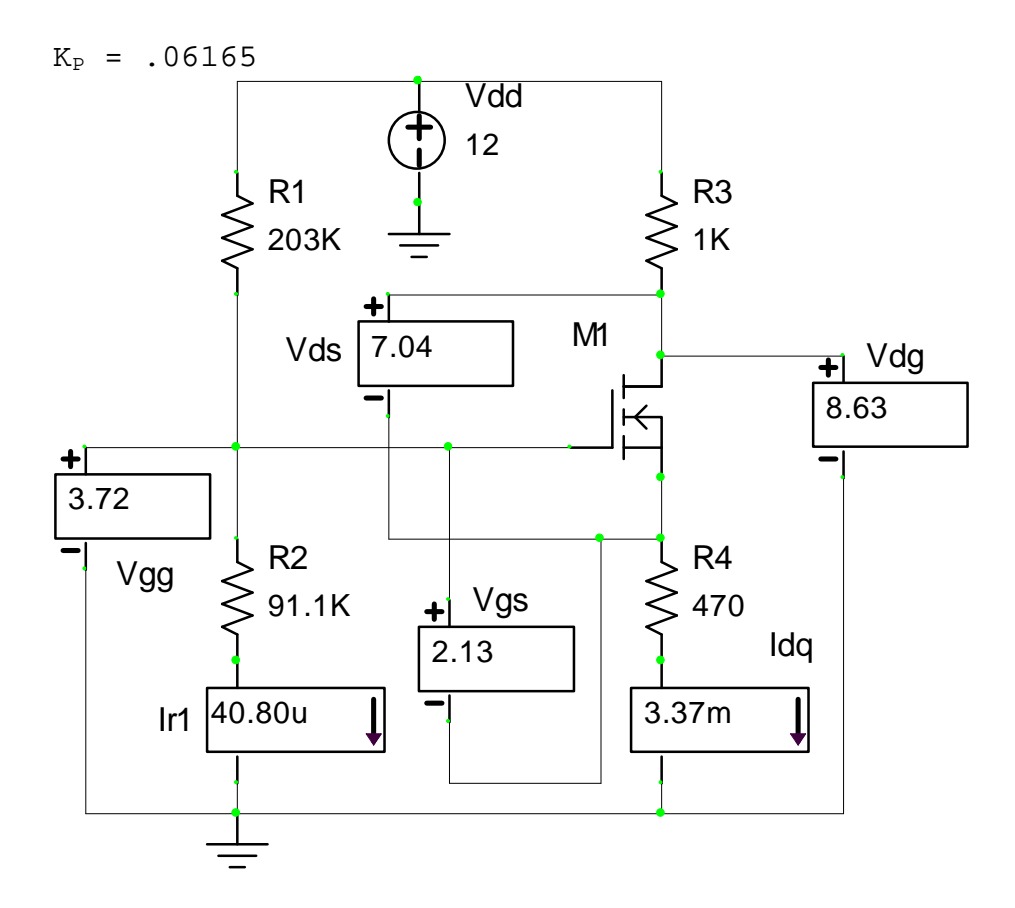

 $K_P = .0411$ Vdd 12 R1 R3  $\geq$  203K 1K M1 Vds  $\sqrt{7.25}$  $\underline{\mathbf{H}}$  Vdg 8.77  $\overline{\mathcal{K}}$  $\frac{+}{3.72}$ R2  $R4$ Vgg  $+$   $\sqrt{1 + 2}$  $\lessgtr$  470  $\gtrless$  91.1K Idq 2.20 Ir1 40.80u  $\overline{\mathsf{I}}$  $\mathbf{\mathbf{\downarrow}}$ 3.23m